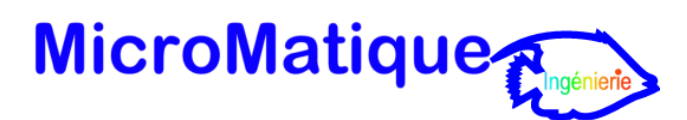

# Formation « STOCK MANAGEMENT version 6.3 »

## Objectifs fixés.

Savoir utiliser le logiciel « STOCK MANAGEMENT » en situation réelle à partir du système informatique utilisé par l'entreprise. Toutes les manipulations usuelles (en quantité et en valeur) ainsi que les opérations d'import/export de fichiers Informatiques entre le stock Management et les logiciels de l'entreprise les devront être assimilées.

## Qui peut suivre ce cours.

Ce cours est destiné au personnel des services administratifs et comptables qui souhaitent appréhender ce système de gestion de stock.

#### Connaissances requises.

La connaissance des manipulations de base d'un ordinateur sous Windows est la bienvenue. (Allumage, clavier, maniement de disquettes etc.). Le fonctionnement théorique des flux des stocks de l'entreprise servira de basse à la formation.

## Durée de la formation.

2 journées (2 X 7 heures).

## Programme.

## L'installation de ST (Stock Management)

- Présentation de l'installation
- Matériel requis
- Manipulation des fichiers

## Premiers pas dans ST (Stock Management)

- Présentation
- Lancer ST en mode Dos
- Lancer ST en mode Windows
- Le changement des polices dans ST
- Les éléments de l'écran
- Le mode de saisie
- Les raccourcis clavier
- L'utilisation de la souris
- L'aide intégrée
- La gestion des erreurs (Tenue d'un cahier d'incidents)

## Les fichiers de base

- Le fichier Paramètres
- Le fichier Drivers d'imprimante
- Le fichier Entrepôts
- Le fichier Pays
- Le fichier Genres
- Le fichier Familles
- Le fichier Articles
- Le 2<sup>ème</sup> écran des Articles
- La MAJ bornée des articles
- Le fichier Mouvements

## La MAJ des mouvements (MVT)

- La MAJ manuelle des mouvements
- La modification manuelle d'un MVT
- La gestion des démos & protos
- La MAJ bornée des mouvements
- La gestion des mouvements périmés
- L'exportation d'un article en ASCII
- L'Importation des achats
- L'Importation des ventes
- L'exportation de MTOCE en ASCII

## Les mouvements de stock

- L'entrée en stock Transit
- Les transferts Transit vers sous-douane
- Les transferts Transit vers sous-douane bornés
- Les transferts Transit vers sous-douane en mode automatique
- Les transferts sous-douane vers physique
- Les transferts sous-douane vers physique bornés
- Les transferts physiques vers protos/démos
- Les transferts protos/démos vers physique
- Les sorties de stock Physique
- Les sorties de stock Physique par quantité

## Les éditions de stock

- Généralité des impressions
- Comment transformer une impression en export Ascii
- Le stock physique par genre & famille
- Les stocks transit & sous-douane par pays
- Le stock et les sorties par famille
- Les stocks par pays
- L'inventaire du stock par genre
- L'inventaire du stock par pays & par genre
- Le stock âgé par genre
- Le stock âgé par article
- L'export du stock âgé par article
- L'export de l'inventaire en Ascii

## Les journaux

- Les entrées en stock
- Le journal comptable par famille
- La Maj du journal des ventes
- L'impression du journal des ventes
- L'exportation des ventes en Ascii
- Le journal comptable par article

## Les opérations périodiques

- Le changement de mois
- La bascule de fin d'année

## Les utilitaires

- Le retour temporaire sous MSDOS
- La sauvegarde des fichiers
- La reconstruction des index
- La restauration des fichiers
- La vérification de cohérence des fichiers<br>L'importation des n° d'origine
- L'importation des n° d'origine des mouvements

## Mise en forme des Exports sous Excel

- L'importation d'un fichier Ascii sous Excel
- La modélisation des zones textes, numériques, monétaires et calendaires.
- Astuces de mise en page.